#### NK2View Crack Download For Windows [2022]

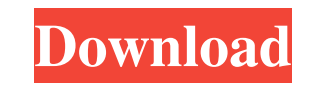

### **NK2View Crack+ [Latest 2022]**

Exe download link and installation tutorial provided in link below: References A: You can get this utility called Thunderbird AutoComplete on the web which allows you to use the same feature as in Outlook. A: Ok, after almost a year I found the original link for the source and have built a version (not the original) with a few improvements: The project will not run from a flash drive and must be installed to the PC. It contains a readme and a sample file. Direct costs of cardiovascular disease in The Netherlands: comparing macro- and micro-costing methods. There is growing interest in conducting cost-of-illness analyses to assess the economic burden of diseases in the Netherlands. There is only one example of a direct costs study of cardiovascular disease (CVD) in the Netherlands. The objective of the present study was to identify direct costs of CVD in the Netherlands and to compare these results with previously published data. In a macro-costing approach, all direct costs of CVD in the Netherlands were included. In addition, the extent of resource use for CVD that was not included in the macro-costing was assessed by a micro-costing approach. In the macro-costing, total direct costs of CVD in the Netherlands were estimated at €1.4 billion in 2004. This estimate included direct costs for hospital, primary, and outpatient care, and private costs. In the micro-costing, CVD-related direct costs that were not included in the macro-costing were estimated to be €142 million.The Top 25 most downloaded tracks from the V.N.O. Club Download Store The list of the 25 most downloaded tracks from the V.N.O. Club Download Store for 2015 has been published. The tracks of the top 25 chart are drawn from one special event, that is the Idola Lumini - Radiolinea V.N.O. International Music Festival 2015. The festival was held in Omiš, Croatia between November 4th - 7th 2015 and also featured the stages of Omi

Highlights • Portable app that runs on all Windows versions from Windows 98 through Windows 7 • Display the contents of NK2 files, show their details • Backup and restore files • Generate reports in several formats • Add items from Outlook address book • Search for items in NK2 files • View file details • Display file contents and structure • View file folder structure • Edit/delete items in NK2 files • Create folder shortcuts • Add items from the address book and show the address book on the workspace • Search for items in address book • Manage and access the address book • Generate reports to CSV, HTML, TXT and XML formats • Backup and restore NK2 files • View detail information • Clear the NK2 cache • Show logs • Add and remove logs • Search for items in logs • Show logs on the workspace • Show attachments in logs • Show report • Show reports • Add files to the workspace • View contents and folder • Use and operate the export/import function • The last version of NK2View is 2.03 (06/11/2017) Copyright 2017 www.keymacro.com. All rights reserved. Screenshots: Features NK2View features a very simple user interface that makes it very easy to use. It has a professional look and feel with four or five tabs that house items that are viewed. The tabs are "Logs", "NK2 Files", "Outlook", and "Files". NK2 Files NK2 files are basically database files that Outlook uses to store the contents of NK2 folders. You can download NK2 files from any workstation by opening File Explorer, clicking on the button located in the upper left-hand corner of the window (the button looks like the Start button on the Windows 10 taskbar), and typing "Run". Once downloaded, the NK2 files will be opened and will be displayed on the workspace. By default, NK2 files are stored on C:\Users\Username\AppData\Roaming\Microsoft\Outlook\NK2\NK2Files. Once NK2 files have been downloaded, you can access and view the

## **NK2View Free [2022]**

files and folders using the "NK2 Files" tab in NK2View. The items displayed on the workspace will be the list of items stored in the NK2 file. NK2View has the ability to 77a5ca646e

## **NK2View Download**

Import and Export NK2View can import data from Outlook 2003 and later. You can also export data from it. Full-featured NK2View supports the most recent NK2 format. You can preview the NK2 file header, the letter group, item and header group. Safe and secure NK2View will not access your Microsoft Outlook files without your authorization. Microsoft Outlook import and export NK2View can import data from Outlook 2003 and later. You can also export data from it. Full-featured NK2View supports the most recent NK2 format. You can preview the NK2 file header, the letter group, item and header group. Safe and secure NK2View will not access your Microsoft Outlook files without your authorization. Visual Studio integration NK2View supports the most recent Visual Studio 2008 for its IntelliSense function. You can write C# code to view NK2 items in Visual Studio 2008. Full-featured NK2View supports the most recent NK2 format. You can preview the NK2 file header, the letter group, item and header group. Safe and secure NK2View will not access your Microsoft Outlook files without your authorization. Compatibility with Office 2010 NK2View is compatible with Office 2010 and the latest versions of Windows XP, Windows Vista, Windows 7, Windows 8, Windows 8.1, and Windows 10. NK2 View Features: Import and Export Import/Export Data from Microsoft Outlook Visual Studio Integration Visual Studio Integration It is possible to write C# code to view NK2 items in Visual Studio 2008. Import and Export NK2View supports the most recent NK2 format. You can preview the NK2 file header, the letter group, item and header group. Visual Studio Integration IntelliSense function The visual information about the NK2 item, NK2 letter group, NK2 item, NK2 header group will provide for the convenient and rapid discovery of information in the NK2 file. Download NK2 View is the best solution when: You want to import, export and view the information in NK2. You want to import the NK2 file in Microsoft Outlook without losing any data. You need to use the information from NK2 for a project or to build a database of such information. You need to import or export data from a variety of

# **What's New In NK2View?**

\* View AutoComplete content of a mail file \* View and edit information stored in a list \* Back up and restore the contents of a mail file \* Generate reports to TXT, CSV, HTML, XML or PDF \* Support for a large number of recipients \* Easy installation \* Can be run on any Windows workstation Try a Pro for 14 days! Try our Pro version at no cost and risk. It includes all new features as well as several options and customization, all optimized to display NK2 files with best compatibility. If you like the tool and want to continue to use it, you can purchase the license at the NK2View website. Now Features: \* Sort NK2View files by size (KB, MB, etc) \* Process NK2View files without showing the header \* Sort NK2View by current date and/or time \* Sort NK2View by username and/or email address \* Change the look of the main window \* Change the look of the folder window \* Change the look of the progress bar \* Create your own personal themes with more than a dozen options \* Support the Nyrb static files in the NK2View folder \* Generate NK2View files with a new level of compatibility \* Copy NK2View files into a new folder \* Copy NK2View files into a new folder and rename them \* Copy NK2View files into a new folder and rename them (view, folder, progress bar) \* Change the appearance of all windows \* Create backup files in addition to NK2View files in addition to NK2View files and rename them (view, folder, progress bar) \* Search and replace text in NK2View files \* Hide or show/unhide the results windows \* Change the display options of a search or a folder \* Change the display options of a search or a folder \* Make the application be the default mail viewer \* Make the application be the default mail viewer \* Show a message box on error \* Clean the NK2View files \* Clean the NK2View files \* Clean the NK2View

**System Requirements For NK2View:**

To download the game please fill out the survey. Please note that the survey has some language that will vary for different regions, or you can just use your browsers settings. Our servers are updated regularly and should work fine for a couple of days after that. If something does not work for you, please feel free to contact us. For a more detailed list of supported systems visit here. This is a free download. Download it using your browser, or choose an offline installer (Mac and Linux). If you have any problems with the download

[https://talkotive.com/upload/files/2022/06/2qCwzbqibcKO2ES3nCYa\\_06\\_674d490fb3eef0164e2ea92abc820803\\_file.pdf](https://talkotive.com/upload/files/2022/06/2qCwzbqibcKO2ES3nCYa_06_674d490fb3eef0164e2ea92abc820803_file.pdf) <https://5c07.com/freeautoblogger-3-04-07-free-download/> [https://www.pickmemo.com/upload/files/2022/06/33IozTsX37SfzeD5Zq5I\\_06\\_857a87f5fb9c38236a23fa6755f11411\\_file.pdf](https://www.pickmemo.com/upload/files/2022/06/33IozTsX37SfzeD5Zq5I_06_857a87f5fb9c38236a23fa6755f11411_file.pdf) <https://pickrellvet.com/statcato-crack-free-download-for-windows-latest/> <https://tovenomawurz.wixsite.com/canlatilyng/post/mitglieder-gb-remover-crack-free-download-updated-2022> <https://www.techclipse.com/showmyip-crack-for-windows-latest-2022/>

[https://together-19.com/upload/files/2022/06/8dvXrAkO3WXlotNOgAiW\\_06\\_953c972276a916b2b572a0c8fa2b3e32\\_file.pdf](https://together-19.com/upload/files/2022/06/8dvXrAkO3WXlotNOgAiW_06_953c972276a916b2b572a0c8fa2b3e32_file.pdf) <http://www.male-blog.com/2022/06/06/flutter-crack-with-product-key-3264bit-march-2022/> [https://ubiz.chat/upload/files/2022/06/cNjcZMKxYFzevppynNi9\\_06\\_953c972276a916b2b572a0c8fa2b3e32\\_file.pdf](https://ubiz.chat/upload/files/2022/06/cNjcZMKxYFzevppynNi9_06_953c972276a916b2b572a0c8fa2b3e32_file.pdf)